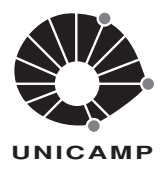

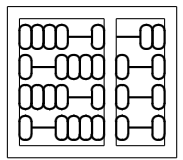

## SEXTA LISTA DE EXERCÍCIOS

- 1. A Cifra de César é uma antiga forma de cifrar mensagens. Neste método, cada letra de uma determinada mensagem é trocada pela letra que a sucede em k posições (considere que o 'a' sucede a última letra do alfabeto). Por exemplo, a palavra **ajuda** seria transformada em dmxgd, se  $k = 3$ . Escreva uma função que leia um inteiro k e cifre um texto contido em um arquivo, usando a cifra de César. O novo texto deve ser armazenado em um outro arquivo texto. O cabeçalho da função deve ser **void cifraCesar(char arqIn**[], char arqOut[], int k), tal que arqIn é o nome do arquivo com o texto original, **arqOut** é o nome do arquivo que conterá o texto cifrado, e **k** o valor do deslocamento.
- 2. Faça uma função que leia um arquivo texto contendo uma mensagem cifrada pela Cifra de César (veja o exercício anterior). A função deve decifrar a mensagem e escrever o resultado em um arquivo texto. O cabeçalho da função deve ser void decifraCesar(char arqIn[], char arqOut[], int k), com arqIn sendo o nome do arquivo com o texto cifrado, arqOut, o nome do arquivo que será criado e  $k \notin \mathfrak{g}$  valor utilizado para cifrar a mensagem original.
- 3. Neste exercício use um arquivo binário para armazenar as informações nome, salário e número de identificação. Estas informações são usadas para controlar os empregados de uma empresa. Para cada empregado, use a estrutura a seguir:

```
struct employee {
  long id;
  char name [50];
  double salary;
\};
```
Implemente as seguintes funções:

(a) int add (fname, empId, stringName, salary);

onde **fname** é uma string contendo o nome do arquivo, **empId** é um inteiro, **stringname** representa o nome do empregado, e salary é uma variável do tipo double, contendo o salário. Esta função acrescenta um empregado no final do arquivo binário (empId é uma chave que identifica de forma única o empregado, portanto não podem ter dois empregados com mesmo valor de empId)

(b) void more Dollars (fname, empId, incr);

A descrição dos três parâmetros é: uma string fname, um inteiro empId, e uma variável incr, representando o incremento salarial de um determinado empregado.

(c) void show (const char  $*$ fname);

que mostra todas as informações contidas no arquivo.

4. Fa¸ca um programa que leia um arquivo texto contendo n´umeros inteiros, um n´umero por linha, ordene os inteiros e escreva o resultado da orden¸c˜ao em um novo arquivo texto, um n´umero por linha.